バイヤーによって削除された注 文書明細をサプライヤが確認で きるように機能を改善 **(CSC-34486/SBNI-12)** 一般提供予定: 2024 年 5 月

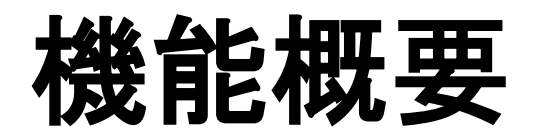

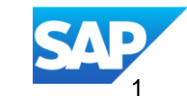

### 説明: バイヤーによって削除された注文書明細をサプライヤが確認できるように機能を改 善 **(CSC-34486/SBNI-12)**

### 機能の説明

• サプライヤは、通常の注文書で削除された 明細を確認することができます。これにより、 削除された明細に対してオーダー確認、出 荷通知、サービスシート、請求書などのド キュメントが誤って提出されることがなくなり ます。

### 主なメリット この機能により、サプライヤは注文書で削除 された明細を簡単に確認できるようになるた め、削除された明細に対してドキュメントが 誤って提出されることがなくなります。

対象ユーザー: バイヤーおよびサプライヤ

イネーブルメントモデル: お客様が設定

### 対象ソリューション:

- SAP Business Network for Supply **Chain**
- **SAP ERP Central** Component (SAP ECC)
- **SAP S/4HANA (CIG** アドオンを使用)

### 前提条件、制限事項、注意事項

### 前提条件

### 以下でのみサポートされます。

- SAP ERP Central Component (SAP ECC)
- SAP S/4HANA (CIG アドオンを使用)
- SAP Business Network for Supply Chain

### 制限事項

なし

### 注意事項 なし

ユーザーの事例

バイヤーとして、注文書で削除した品目を、サプライヤに示す必要があります。特定のサプライヤを選択して品 目削除区分を送信する機能を必要としています。バイヤー向けの CIG アドオンを使用して、この機能を設定しま す。

統合済みのサプライヤに注文書を送信した場合、サプライヤの側では SAP Business Network ポータルまたは オーダー変更の標準形式 (ANSI X12 または UN/EDIFACT など) のいずれかを使用して、削除された品目を識 別することができます。

この機能により、削除された品目を識別するために前のバージョンの注文書との比較を手動で行う必要がなくな り、より効率的にコミュニケーションを取れるようになります。

### 機能の詳細 **–** 注文書削除区分送信の設定

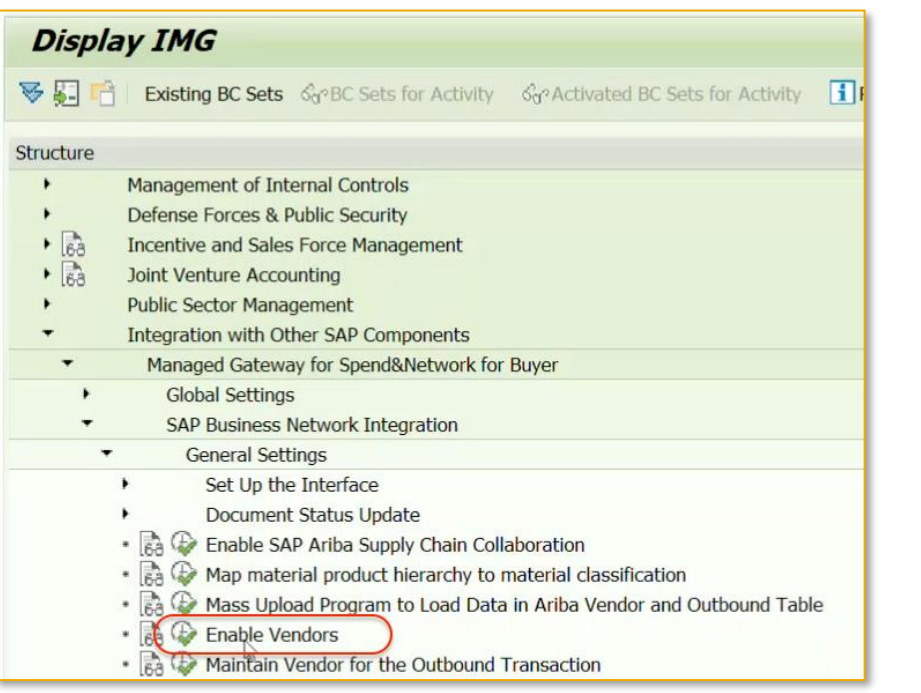

- 1.[ベンダの有効化] を選択します。 2. サプライヤの詳細を新しいエントリとして追加します。
	- 3. [**PO** 削除区分送信] 列で
		- 1. 削除した明細をサプライヤが受信できるようにする場合は「**X**」を入力 します。
		- 2. 削除した明細をサプライヤが受信できないようにする場合は、この列 を空白のままにしておきます。

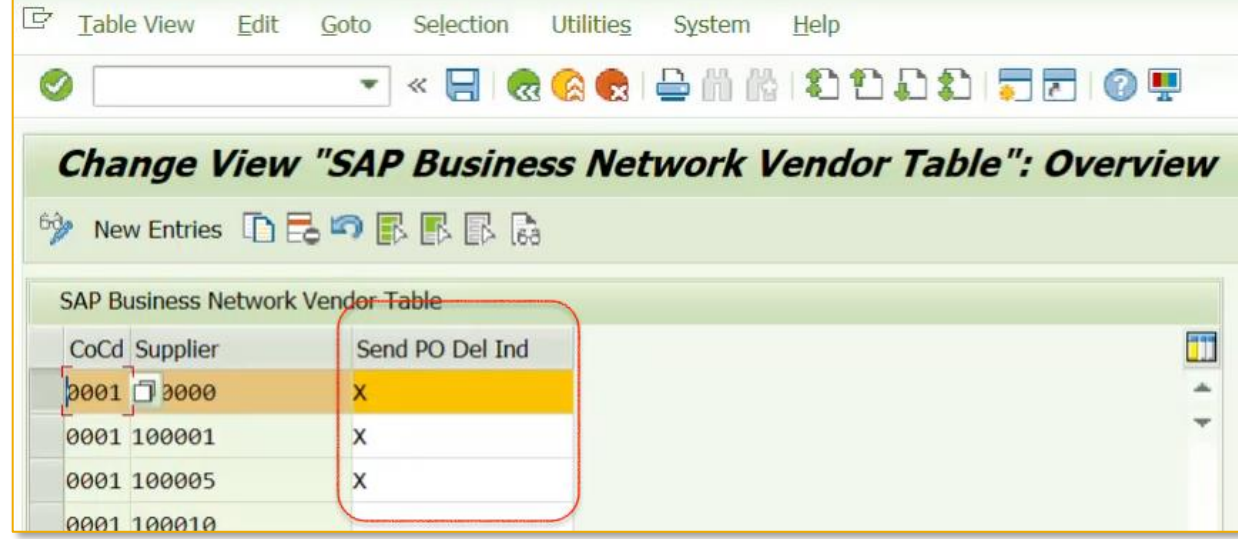

## 機能の詳細 **– CIG** のカスタマ **Exit** 有効化

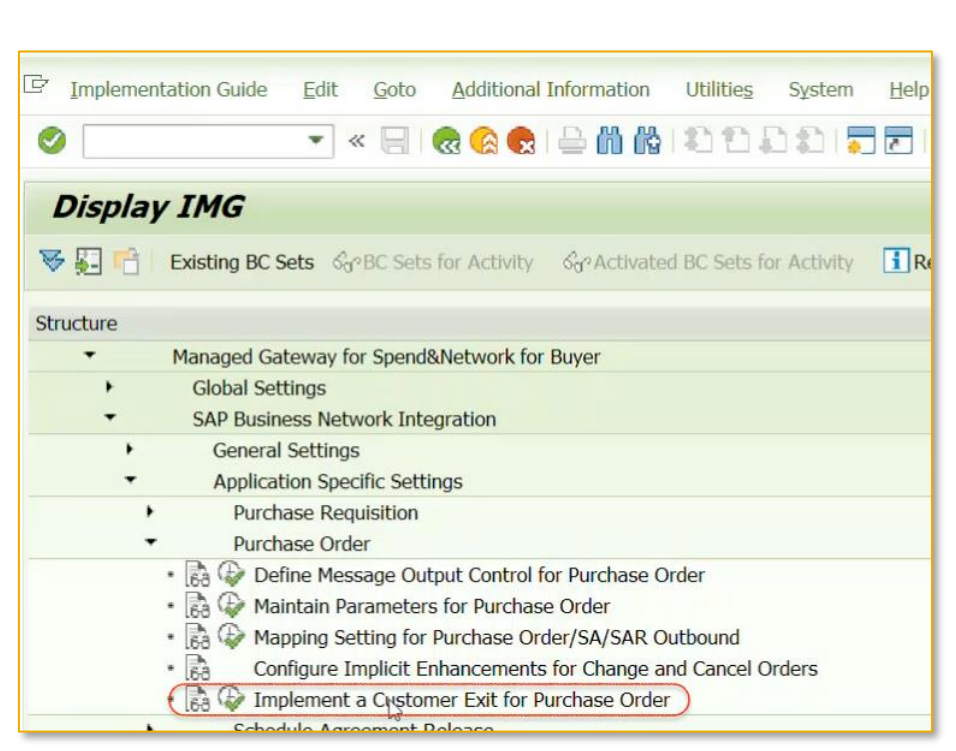

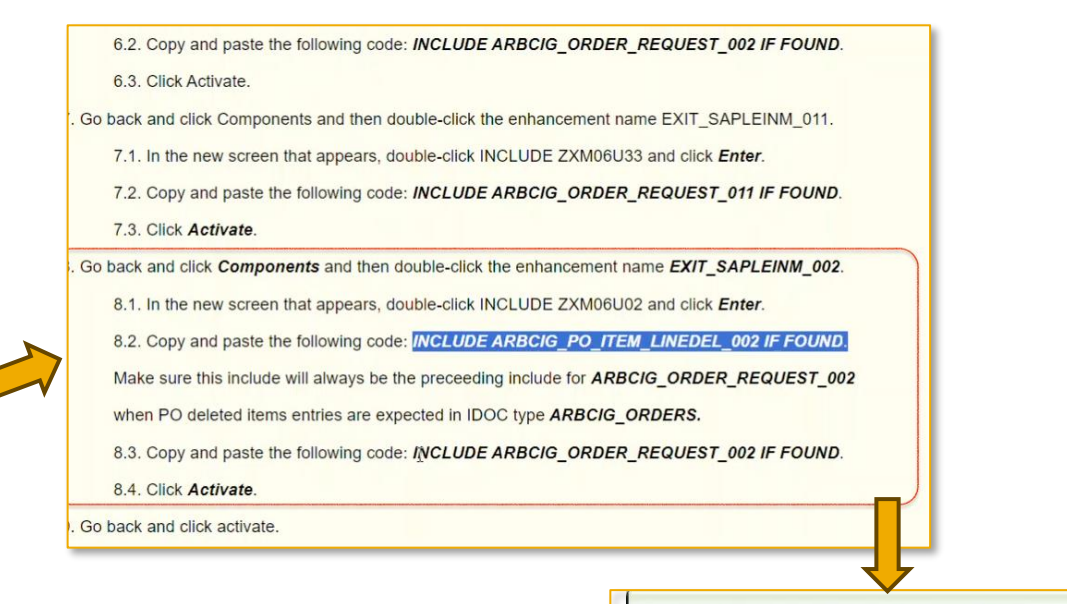

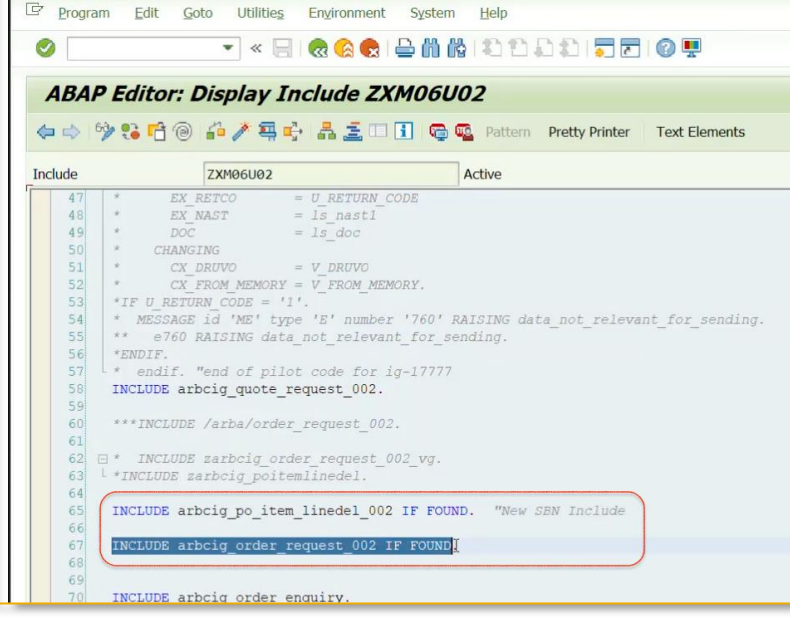

© 2024 SAP SE or an SAP affiliate company.All rights reserved.| Public 6

機能の詳細 **–** サプライヤ側の **CIG -** 削除済み明細の表示 **(**ポータル**/**統合サプライヤ**)**

### 注文書を更新して明細を削除します。

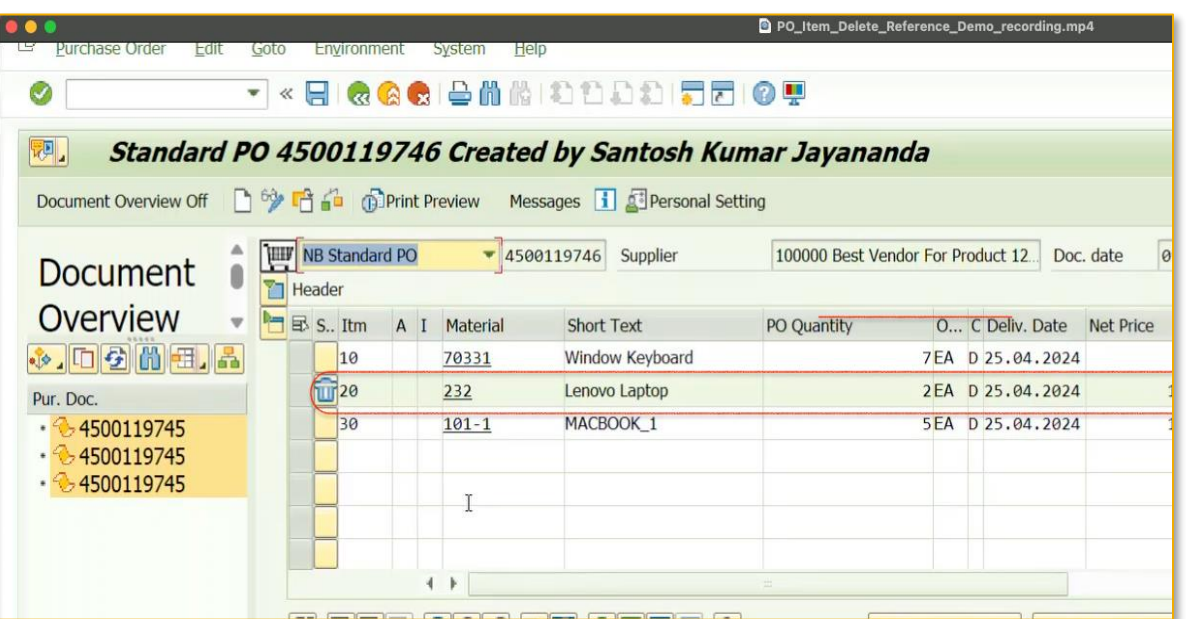

### 注文書 cXML に、削除された明細が含まれていま す (属性は operation="delete" です)。

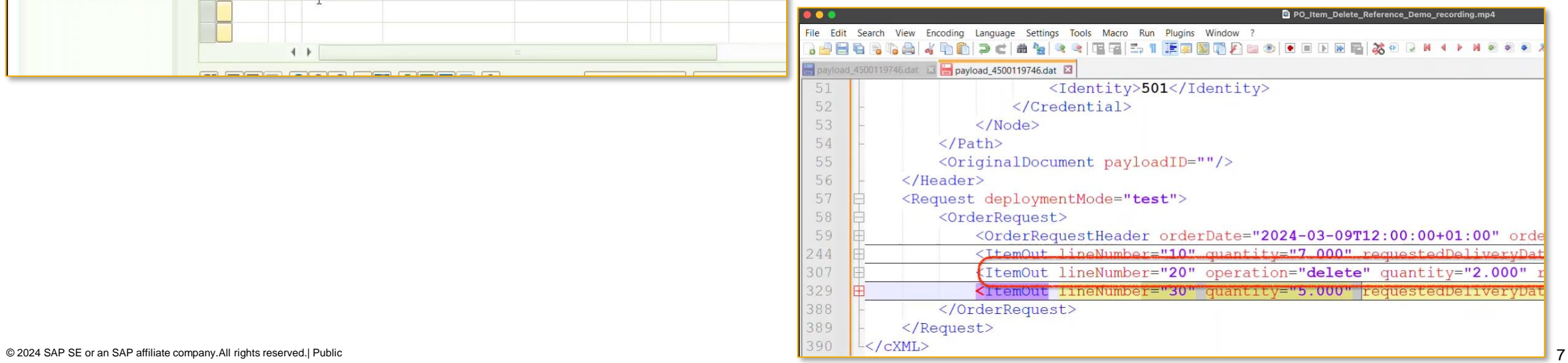

機能の詳細 **–** サプライヤ側の **CIG -** 削除済み明細の表示 **(**統合サプライヤ**)**

削除された明細は、ANSI X12 と UN/EDIFACT D 96 のいずれかの形式にマッピングできます。

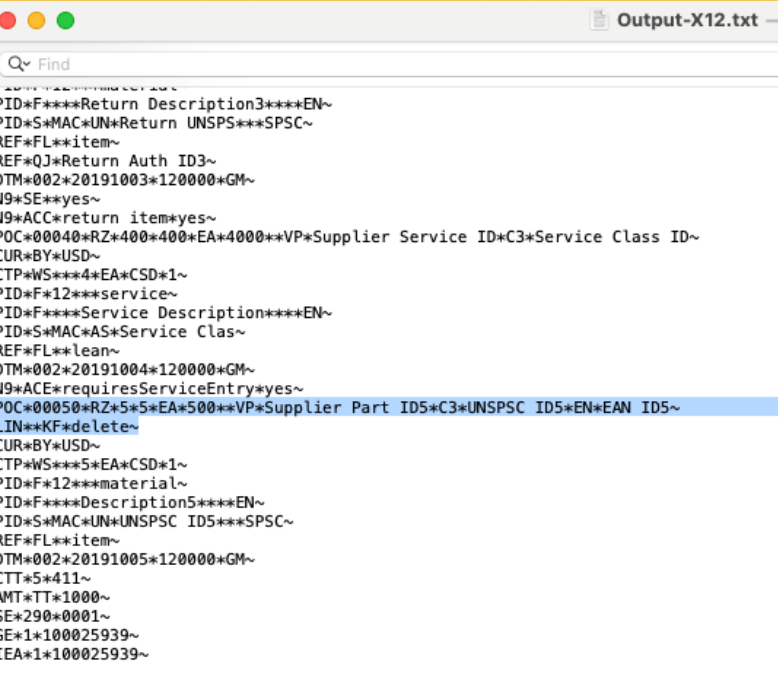

### ANSI X12 形式 UN/EDIFACT D 96 形式

. . .  $\Box$  Output.txt  $-$  Lo  $Q - Find$ **NUMBER OF** RNG+4+EA: 5: 5' RFF+FI:item' LIN+60+2+Supplier Part ID6:VN' PIA+1+EAN ID6:EN:57:9' IMD+F++:::Description6::EN' 0TY+21:6:EA' DTM+2:20191006120000GM:304' M0A+146:600:USD:9' CCI+++UNSPSC ID6:::UNSPSC' PRI+CAL:::PBQ' APR+WS+1:CSD' RNG+4+EA: 6: 6' RFF+FI: item' LIN+++100101:AB+1:00010++A'

### 機能の詳細 **– SAP Business Network –** サプライヤ**/**バイヤーポータル **–** 削除済み明細の表示 **(**ポータ ルサプライヤ**)**

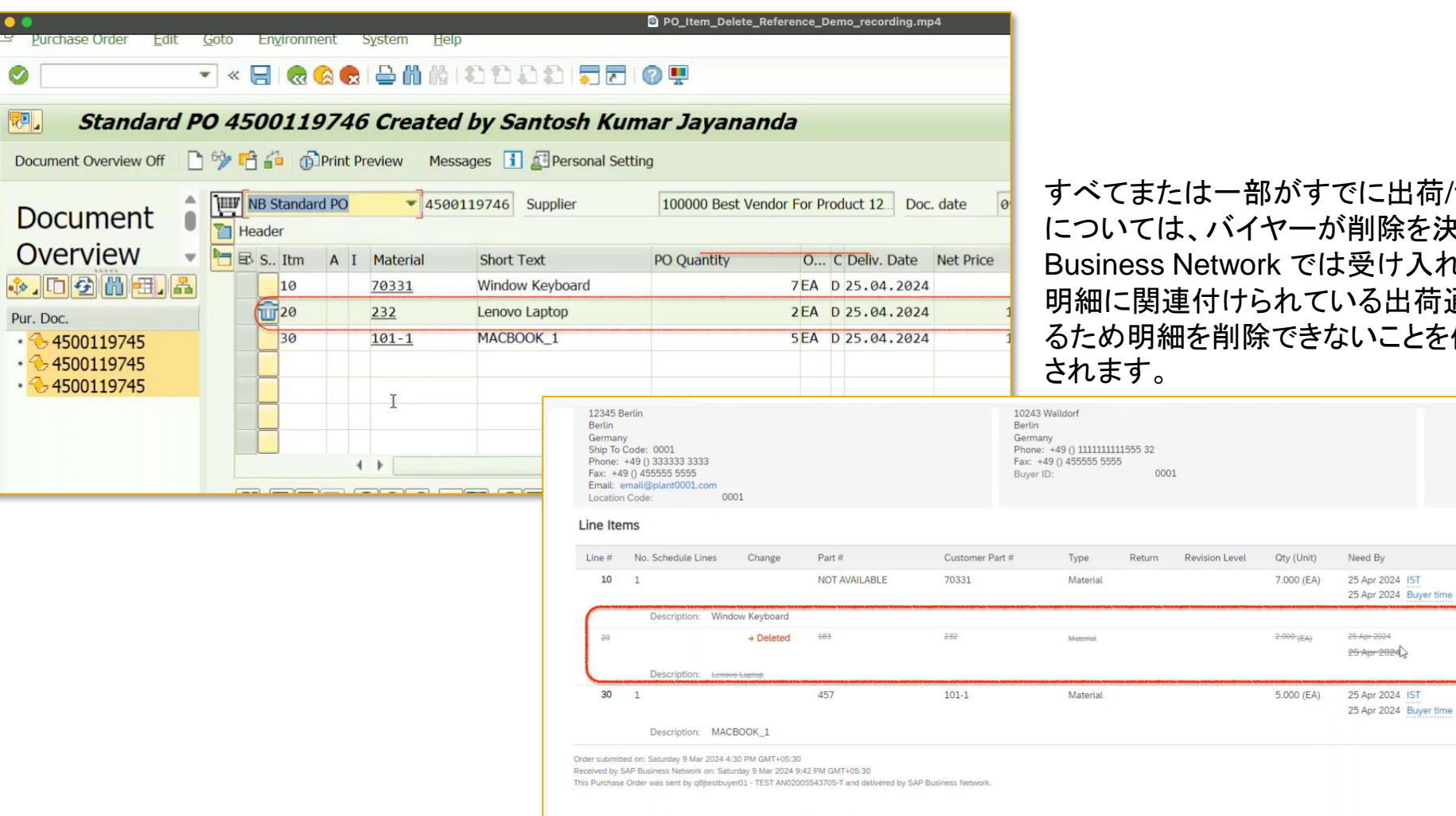

すべてまたは一部がすでに出荷/サービス提供されている明細 削除を決定しても、その削除は SAP 受け入れられません。代わりに、その ^る出荷通知またはサービスシートがあ いことを伝えるエラーメッセージが表示

Unit Price

10.00 EUR

 $100$   $EUP$ 

leed By

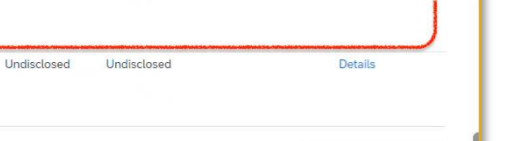

Subtotal Customer Location

70.00 EUR

200.00 EUR

**Show Item Details** 

Details

Sub-total: Undisclosed

Fre

 $\bullet$   $\bullet$ 

Ø

网,

Pur. Doc.

Purchase Ord

Document Oven

**Sta** 

# ありがとうござい ました。

Ravish Shetty/Karen Figueroa

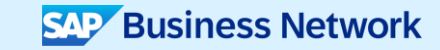

© 2024 SAP SE or an SAP affiliate company.All rights reserved.この文書に関連する使用条件、免責条項、開示、または制限事項については、法律上の注意事項 (www.sap.com/legal-notice) を参照してください

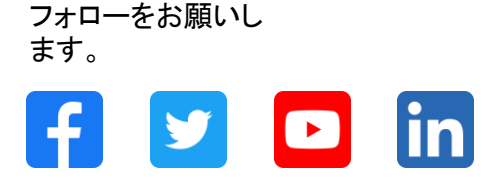

### **[www.sap.com/contactsap](https://www.sap.com/registration/contact.html)**

© 2024 SAP SE or an SAP affiliate company.All rights reserved.

本書のいかなる部分も、SAP SE 又は SAP の関連会社の明示的な許可なくして、いかなる形式でも、いかなる目的にも複製又は伝送することはできませ ん。 本書に記載された情報は、予告なしに変更されることがあります。SAP SE 及びその頒布業者によって販売される一部のソフトウェア製品には、他の ソフトウェアベンダーの専有ソフトウェアコンポーネントが含まれています。製品仕様は、国ごとに変わる場合があります。 これらの文書は、いかなる種類 の表明又は保証もなしで、情報提供のみを目的として、SAP SE 又はその関連会社によって提供され、SAP 又はその関連会社は、これら文書に関する誤 記脱落等の過失に対する責任を負うものではありません。SAP 又はその関連会社の製品及びサービスに対する唯一の保証は、当該製品及びサービスに 伴う明示的保証がある場合に、これに規定されたものに限られます。本書のいかなる記述も、追加の保証となるものではありません。 特に、SAP SE 又 はその関連会社は、本書若しくは関連の提示物に記載される業務を遂行する、又はそこに記述される機能を開発若しくはリリースする義務を負いません。 本書、若しくは関連の提示物、及び SAP SE 若しくはその関連会社の戦略並びに将来の開発物、製品、及び/又はプラットフォームの方向性並びに機能は すべて、変更となる可能性があり、SAP SE 若しくはその関連会社により随時、予告なしで変更される場合があります。本書に記載する情報は、何らかの具 体物、コード、若しくは機能を提供するという確約、約束、又は法的義務には当たりません。将来の見通しに関する記述はすべて、さまざまなリスクや不確 定要素を伴うものであり、実際の結果は、予測とは大きく異なるものとなる可能性があります。読者は、これらの将来の見通しに関する記述に過剰に依存し ないよう注意が求められ、購入の決定を行う際にはこれらに依拠するべきではありません。 本書に記載される SAP 及びその他の SAP の製品やサービ ス、並びにそれらの個々のロゴは、ドイツ及びその他の国における SAP SE (又は SAP の関連会社) の商標若しくは登録商標です。本書に記載されたそ の他すべての製品およびサービス名は、それぞれの企業の商標です。商標に関する情報および表示の詳細については、www.sap.com/trademark をご覧 ください。

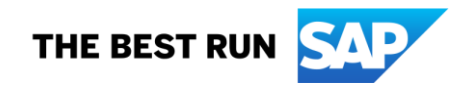